## DAWAN Plan de la formation [www.dawan.fr](https://www.dawan.fr)

# Formation QGis Avancé

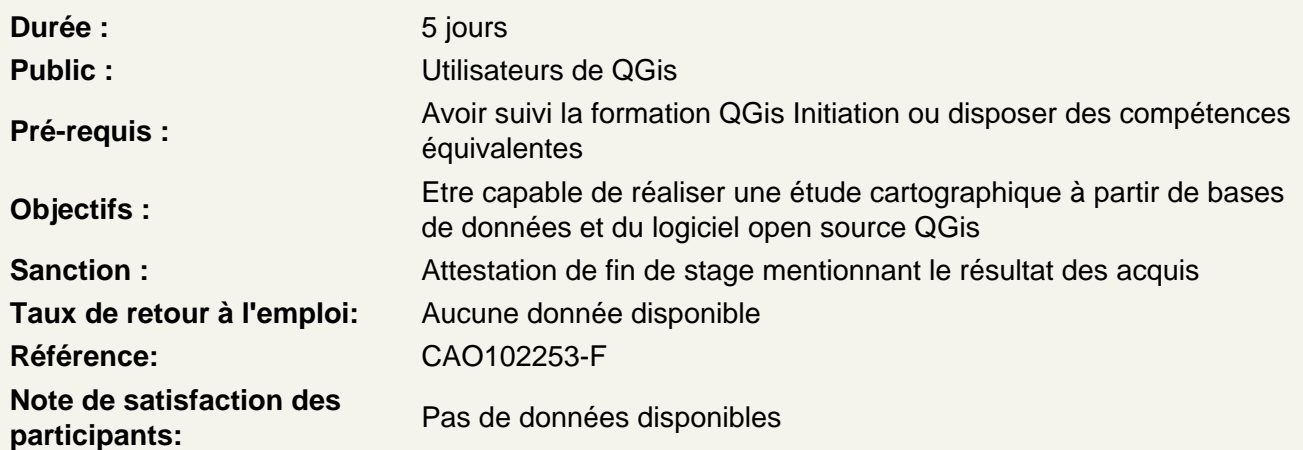

## Introduction

Place de QGIS dans un système d'information géographique : de la donnée à la carte Les principaux types de données spatiales : vecteurs et rasters Quelques formats de données courants : shapefile, geopackage, OSM, Geotiff

#### Premiers pas

Les concepts de base : Geolocalisation sur un ellipsoïde (systèmes de projection, Datum, SCR,…) Moteur de visualisation : Python (outils), SQL (gestion BD) et système en couches Les fenêtres dans QGIS et l'organisation de l'interface utilisateur Les onglets dans QGIS et les préférences / options

## Gérer un projet

Onglet propriétés du projet Options d'accrochage ? digitalisation Importer / exporter la vue principale + importation de données DWG / DXF Aide à la création de rapports cartographiques Savoir gérer les couches Importation de données spatiales

### Utilisation avancée de QGis

Superposition d'analyses mono et multi-variables Localisation et géocodage des données. Création d'objets par digitalisation Construction de requêtes SQL Affichage de cartes rasters calées

### **Mise en page**

Création de légende cartographique Mise en page et présentation de documents. Utilisation de la symbologie pour l'analyse et la représentation des données

#### **Atelier : Créer une carte**

#### **Outils avancés**

Symbologie avancée et utilisation des fichiers de style de couche (formats .qml et .qlr). Niveaux de symboles et symboles proportionnels.

Outils avancés de numérisation et outils « DAO / CADlike ».

Vérificateurs de géométrie et de topologie.

Outils vectoriels avancés : la boite à outils de QGIS : exploration et utilisation des outils d'analyse, de recherche, de géométrie et de gestion des données vectorielles – niveau avancé.

### **La gestion des données – Outils et éléments de connaissances supplémentaires**

Algorithmes de réseaux (chemins le plus court,…).

Visualisation 3D : l'outil QGIS2Threejs.

Statistiques basiques, graphiques basiques et calculs dans les tables d'attributs. Création et analyse de couches raster (pente, exposition, relief, ombrage).

Travail sur des images satellites, des orthophotos aériennes et des modèles numériques de terrains (MNT).

Importation de données OSM dans QGIS.

Quelques outils de la boite à outils Orfeo (analyses d'images aériennes).

Initiation à l'utilisation des données LIDAR.

L'onglet « Actions », ou comment dynamiser une présentation cartographique. Interpolation spatiale.

## **Atelier : Création de cartes de chaleur (analyse de la densité de points)**